## Übungen zum Modul: Algorithmisches Lernen, Part 2

SS 2009 Blatt 1

Ausgabe: 20.05.2009, Abgabe: 27.05.2009

Aufgabe 1.1 [0 Punkte] McCulloch-Pitts NAND3: Skizzieren Sie eine (möglichst effiziente) Schaltung aus McCulloch-Pitts Neuronen, um die Paritätsfunktion mit drei Eingängen zu berechnen:

Aufgabe 1.2 [0 Punkte] McCulloch-Pitts Mustererkennung: Skizzieren Sie eine Schaltung aus McCulloch-Pitts Neuronen, mit der der Buchstabe 'T' auf einem digitalisierten Binärbild der Größe 9x9 Pixel erkannt werden kann. Dabei sollen schwarze Pixel als 1, weiße Pixel als 0 kodiert sein.

## Aufgabe 1.3 [0 Punkte] Einarbeitung in JavaNNS:

Laden Sie sich von der Seite http://www.ra.cs.uni-tuebingen.de/software/JavaNNS/ den Java Neural Network Simulator herunter und installieren Sie die Software, Dokumentation, und Beispiele.

Unter Linux kann es (abhängig von der Linux/Java-Version) notwendig sein, das beim Auspacken erzeugte Verzeichnis noch mit den benötigten Rechten (chmod 755 examples) zu versehen, und eine Umgebungsvariable in der Shell zu setzen. Unter csh: setenv LIBXCB ALLOW SLOPPY LOCK 1 und unter sh/bash: export LIBXCB\_ALLOW\_SLOPPY\_LOCK=1

Machen Sie sich jetzt mit der grundlegenden Bedienung vertraut, insbesondere dem Laden der Netzwerkbeschreibung (.net) und der Datensätze (.pat), sowie dem Kontrollfenster und dem Netzwerkeditor.

Aufgabe 1.4 [0 Punkte] Letters Demo: Laden Sie das Beispielnetzwerk letters.net und die zugehörigen Datenmuster. Es handelt sich um ein Netzwerk zur Erkennung von Buchstaben auf einer 5x7 Matrix, wobei jeweils nur ein Ausgabeneuron aktiviert werden soll.

Initialisieren Sie das Netzwerk neu (random), und beobachten Sie dann den Verlauf der Lernens im Error-Graph Fenster.

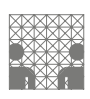